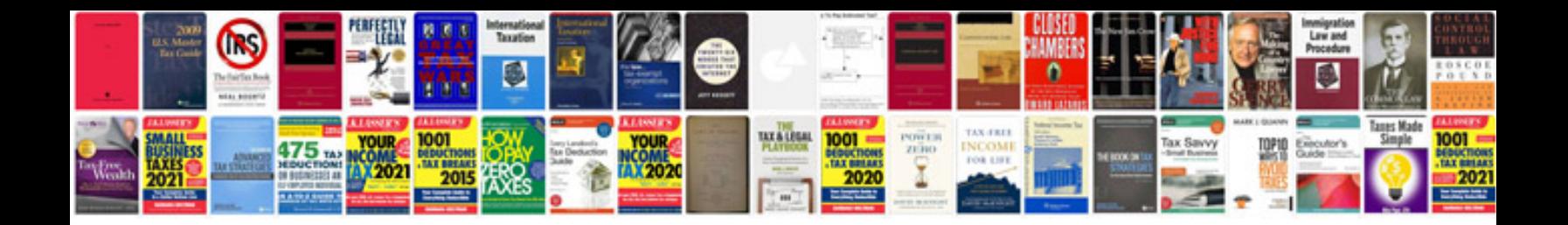

**Sample test plan doc**

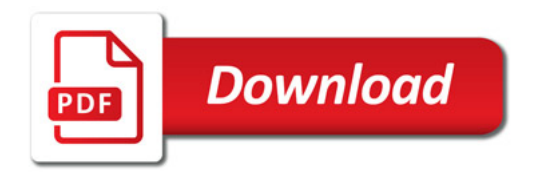

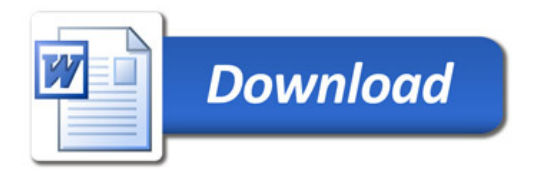